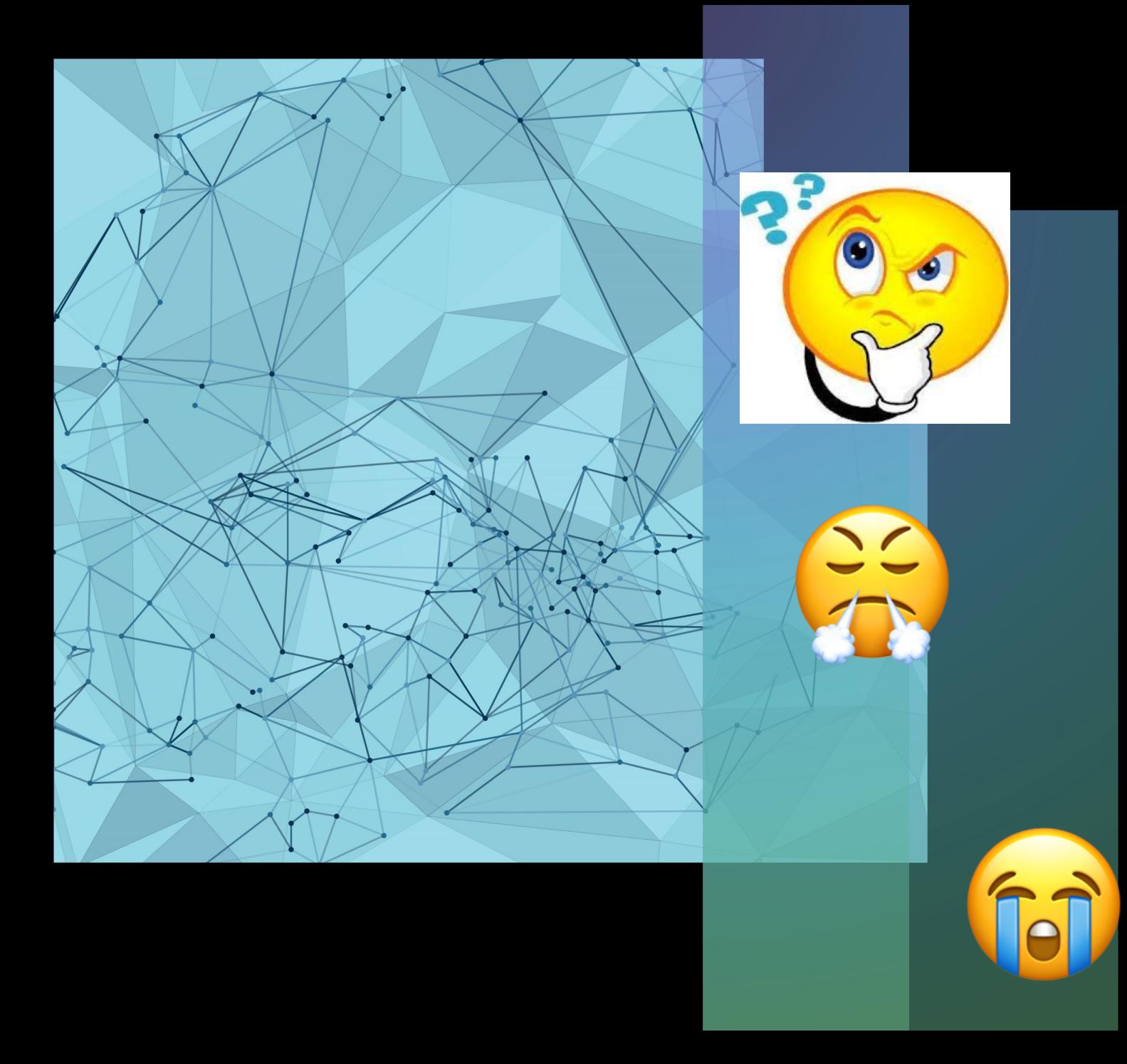

# **Accès A l'imagerie QUE FAIRE ?**

Eric Benfrech Oreste Ciaudo François Loubignac Jean-Roger Werther

#### **LES QUESTIONNAIRES ET ORTHORISQ L'ANALYSE DES EIAS MONTRENT**

• QUE **1/4 DES PATIENTS** CONSULTENT **SANS**  IMAGERIE DISPONIBLE OU ACCESSIBLE

• QU'IL FAUT **UNE CHECK-LIST BLOQUANTE DÈS L'ENTRÉE** EN MILIEU HOSPITALIER

• QUE LES PACS AU BLOC SONT PARFOIS INACCESSIBLES (PANNES OU AUTRES) SANS SOLUTION DE REPLI

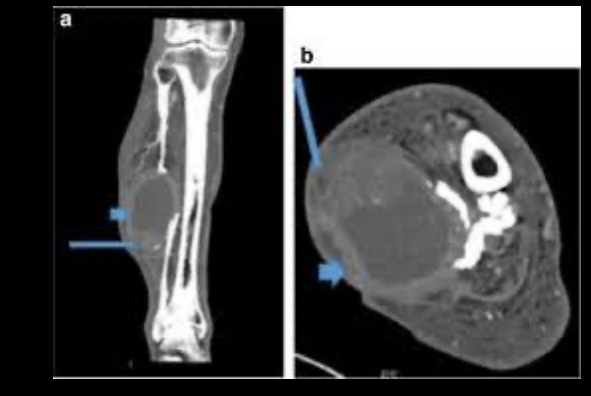

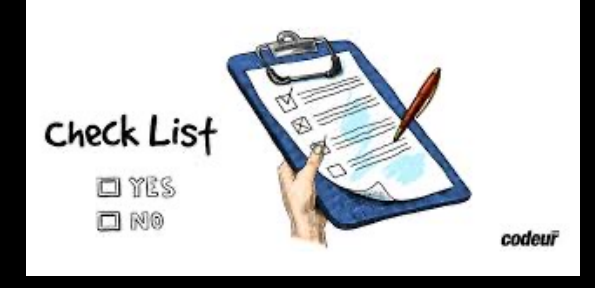

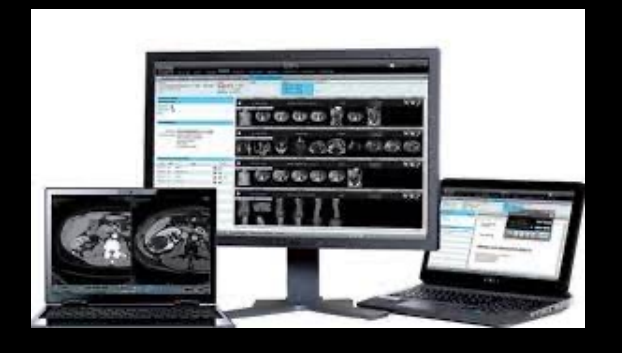

# **LES CONSÉQUENCES**

• 1/ REPORT D'INDICATION OU D'ACTE OPÉRATOIRE DANS LA MOITIÉE DES CAS

• 2/ NO GO (100 CAS) DONT ¼ APRÈS ANESTHÉSIE

• 3/ ERREUR D'INDICATION OPÉRATOIRE **(200 CAS)**

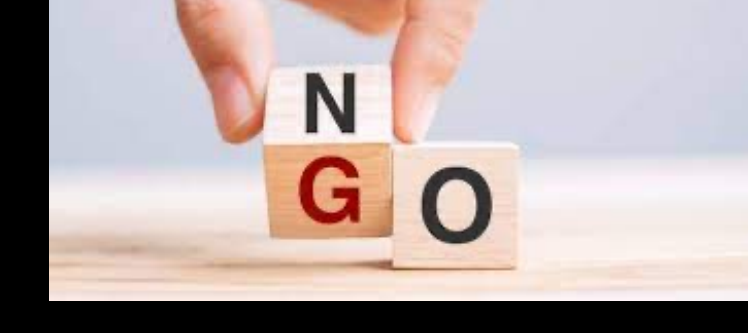

• 4/ ERREUR DE SITES OPÉRATOIRE **(100 CAS) : NEVER EVENTS+++++**

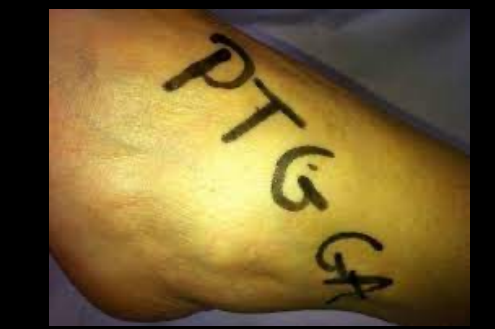

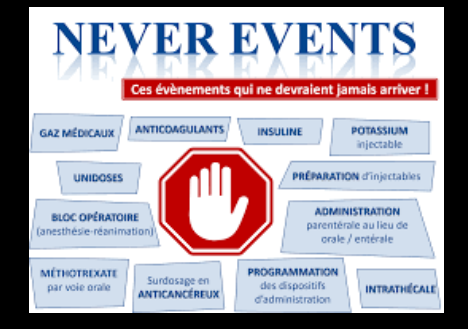

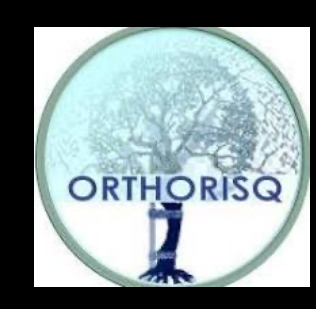

## **QUELLES SOLUTIONS IMMÉDIATES ? TOUT SE JOUE À LA CONSULTATION**

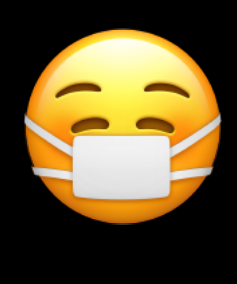

• 1/ EXIGER L'IMAGERIE PERTINENTE À LA CONSULTATION SINON LA DÉCALER

• 2/ CONSERVER L'IMAGERIE (RADIOS, PHOTOS, FICHIER PACS ETC…) ET L'ARCHIVER

• 3/ DISPOSER A TOUT MOMENT DE CET ARCHIVAGE PERSONNEL AU BLOC (MALGRÉ LE RGPD….)

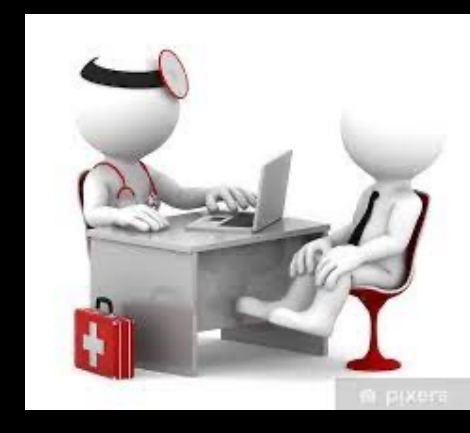

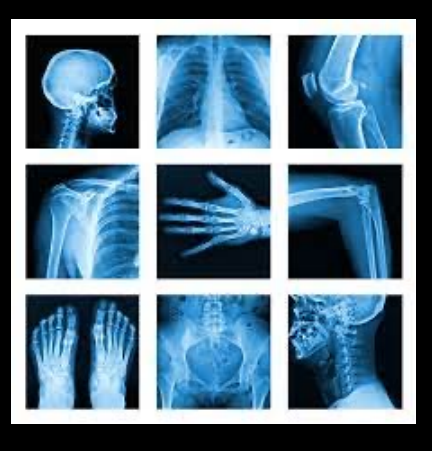

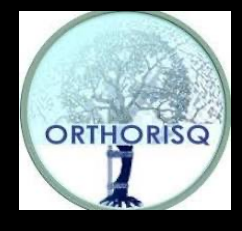

### **SOLUTION A DISTANCE:**

### L'IDÉAL SERAIT D'AVOIR **UN PACS UNIVERSEL** ACCESSIBLE A TOUS POUR CHAQUE PATIENT

•

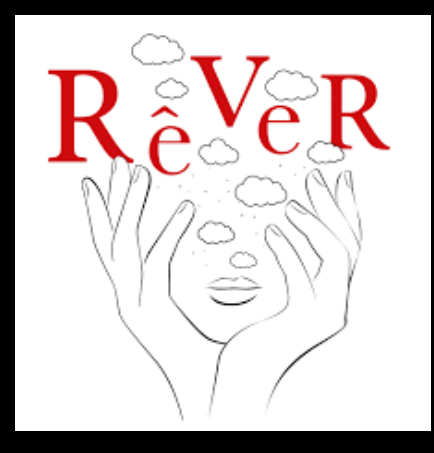

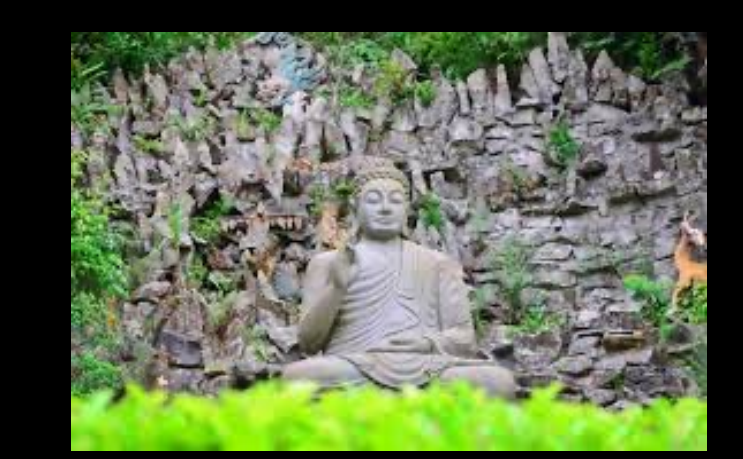

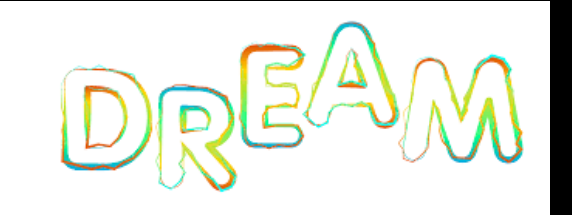

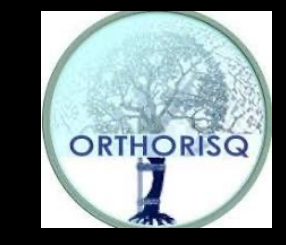

### **SOLUTION A DISTANCE**

#### CE RÊVE PEUT DEVENIR UNE RÉALITÉ.

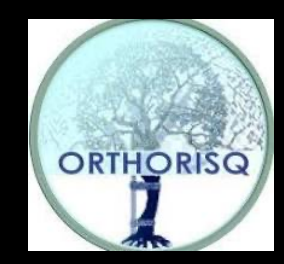

#### **M. CHEVILLEY (MINISTÉRE DE LA SANTÉ)** PRÉSENTE LE PROJET **« DRIM BOX »**

### • EFFECTIF PROCHAINEMENT **(SÉGUR NUMÉRIQUE+++)**

#### **Deux modes d'utilisation du service DRIM-M**

#### **Pour les PS exploitant de l'imagerie, médecins nucléaire et radiologues**

Visualiser **et/ou** importer un ou plusieurs examens dans son environnement d'imagerie afin de réaliser des **comparaisons et du post-traitement**

24

#### **Pour les médecins demandeurs et/ou patients**

Visualiser un examen à partir d'un lien dans le compterendu d'imagerie. *\*Pas besoin de DRIMbox côté Consommateur*

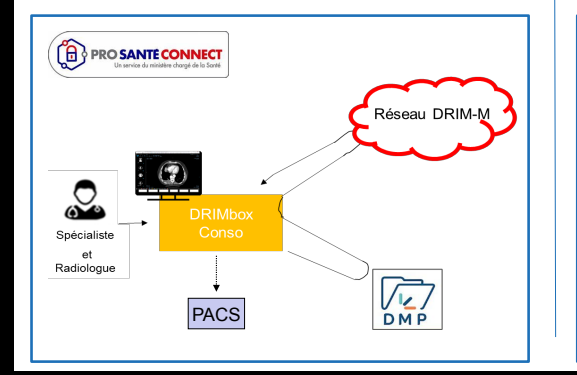

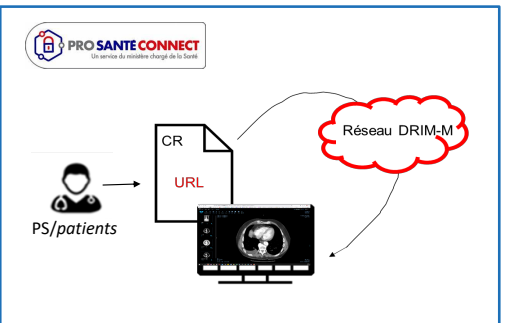

# MERCI

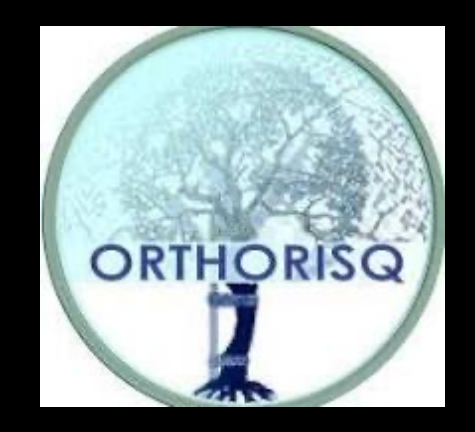